# **StarterToProcessVariableActionHandler**

Ehemals der StartToProcessVariableActionHandler - wurde mit [Version 4.2](https://wiki.tim-solutions.de/doku.php?id=software:tim:changelog:tim42) umbenannt

## **Beschreibung**

Dieser [Handler](https://wiki.tim-solutions.de/doku.php?id=software:tim:actionhandler) fügt eine Variable in den Prozess ein und fügt als Value den Usernamen des Starters der Instanz ein.

Diese Variable und deren Wert werden im PDF-Report im Bereich Smartform angezeigt.

Der Default-Variablenname ist "Starter". Allerdings kann im Mandatory Field ein beliebiger Variablenname angegeben werden.

Um dem Starter der Instanz eine bestimmte Swimlane zuzuweisen, kann folgender Handler verwendet werden: [AssignStarterToSwimlaneHandler](https://wiki.tim-solutions.de/doku.php?id=software:tim:actionhandler:assignstartertoswimlanehandler)

Es werden die folgenden Variablen erstellt:

- starter bzw. Wert des Prefix : UserName
- starter bzw. Wert des Prefix + Expression (z.B. starterExpression) : user(Username)
- starter bzw. Wert des Prefix + Firstname (z.B. starterFirstname) : Vorname
- starter bzw. Wert des Prefix + Lastname (z.B. starterLastname) : Nachname
- starter bzw. Wert des Prefix + Email(z.B. starterEmail) : Email Adresse
- starter bzw. Wert des Prefix + Departement(z.B. starterDepartement) : Abteilung

z.B. Standard: starter:MHI starterExpression:user(MHI) starterFirstname:Markus starterLastname:Hirscher starterEmail:Markus.Hirscher@beispiel.de starterDepartment:HR

im Beispiel unten: starteroptionaler\_variablenname:MHI starteroptionaler\_variablennameExpression:user(MHI) starteroptionaler\_variablennameFirstname:Markus starteroptionaler\_variablennameLastname:Hirscher starteroptionaler\_variablennameEmail:Markus.Hirscher@beispiel.de starteroptionaler\_variablennameDepartment:HR

oder mit start\_ : start\_:MHI start\_Expression:user(MHI) start\_Firstname:Markus start\_Lastname:Hirscher start\_Email:Markus.Hirscher@beispiel.de start\_Department:HR

#### **Klasse**

com.dooris.bpm.actionhandler.StarterToProcessVariableActionHandler

### **Event Type**

beliebig

#### **Action Name**

beliebig

### **Mandatory Fields**

Prefix, falls leer wird der Standard "starter" als Prefix benutzt

#### **Parameter**

nicht benötigt

#### **Beispiel**

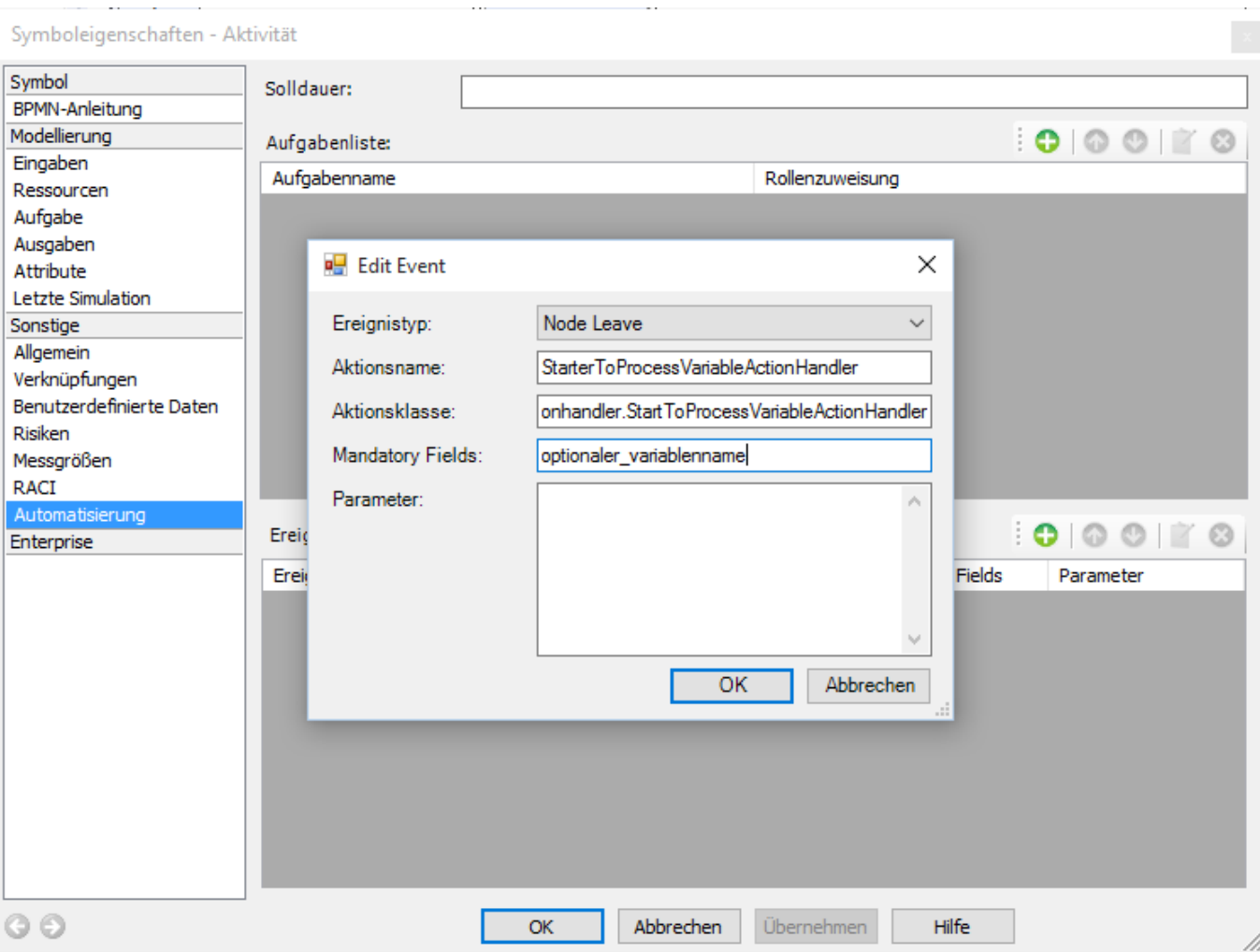

#### From:

<https://wiki.tim-solutions.de/>- **TIM Wiki / [NEW TIM 6 Documentation](https://doc.tim-solutions.de)**

#### Permanent link:

**<https://wiki.tim-solutions.de/doku.php?id=software:tim:actionhandler:startertoprocessvariableactionhandler>**

Last update: **2021/07/01 09:52**

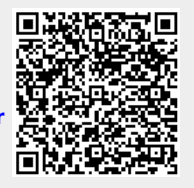